Table of Contents FreeBSD Handbook 20031130

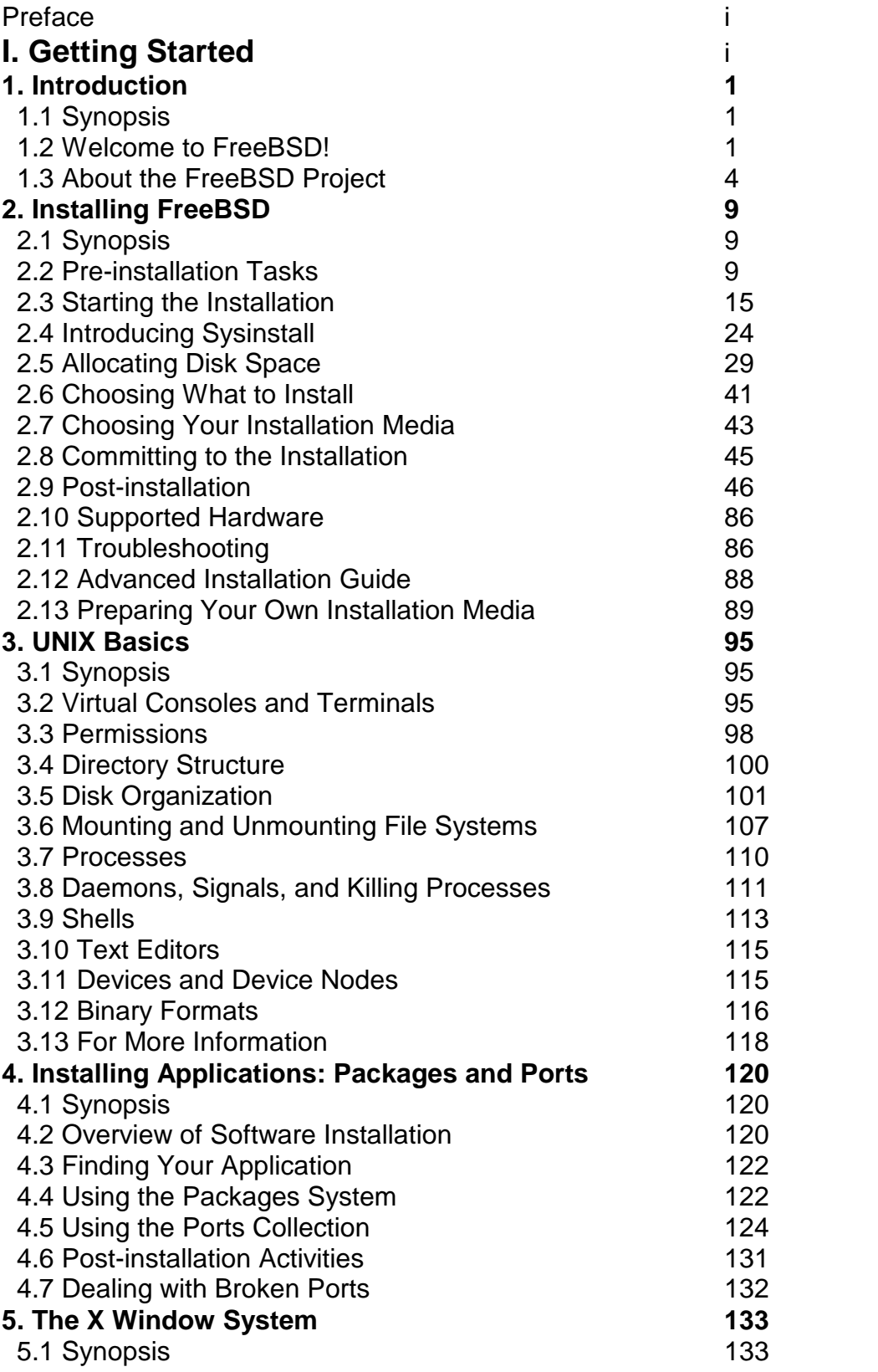

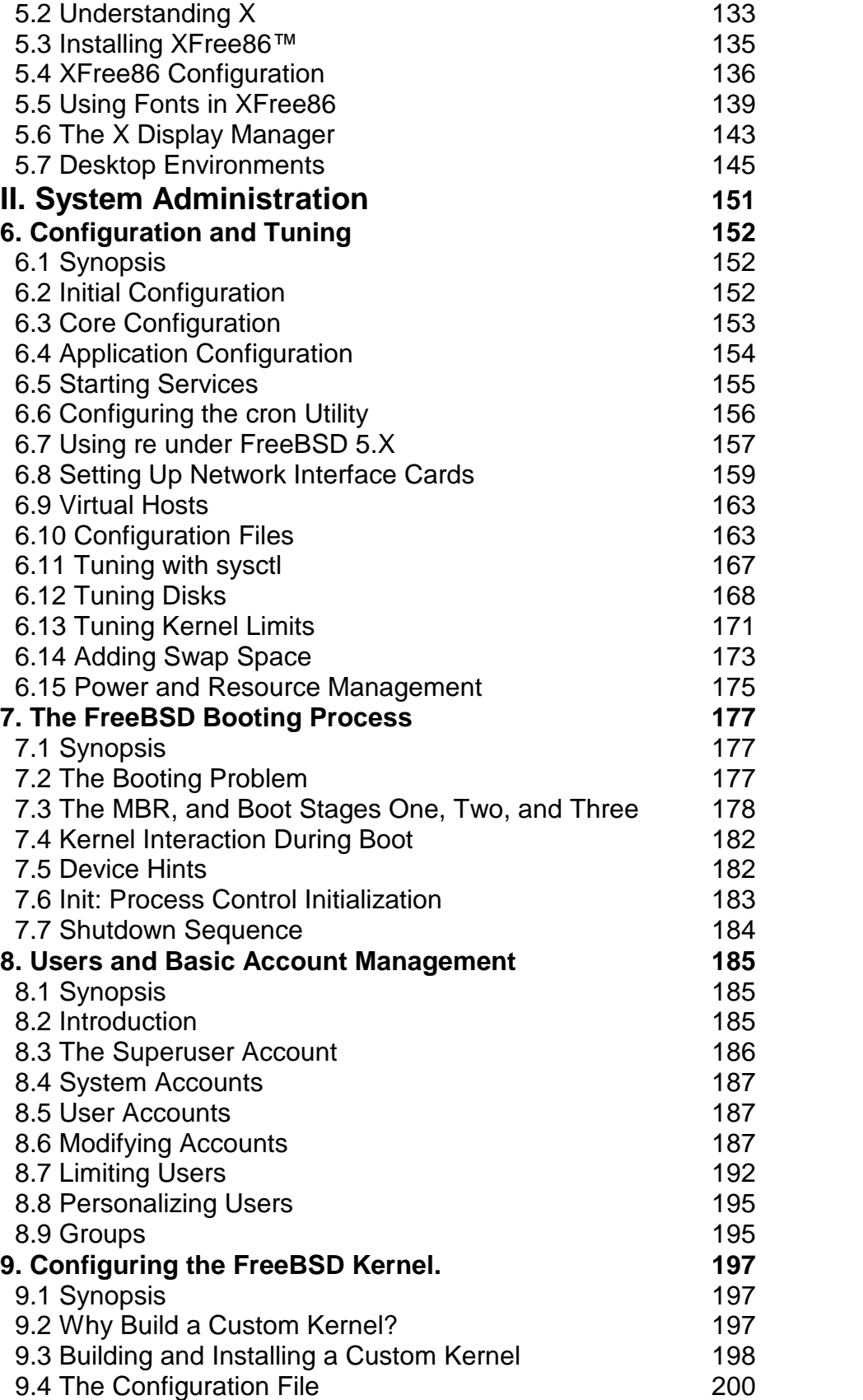

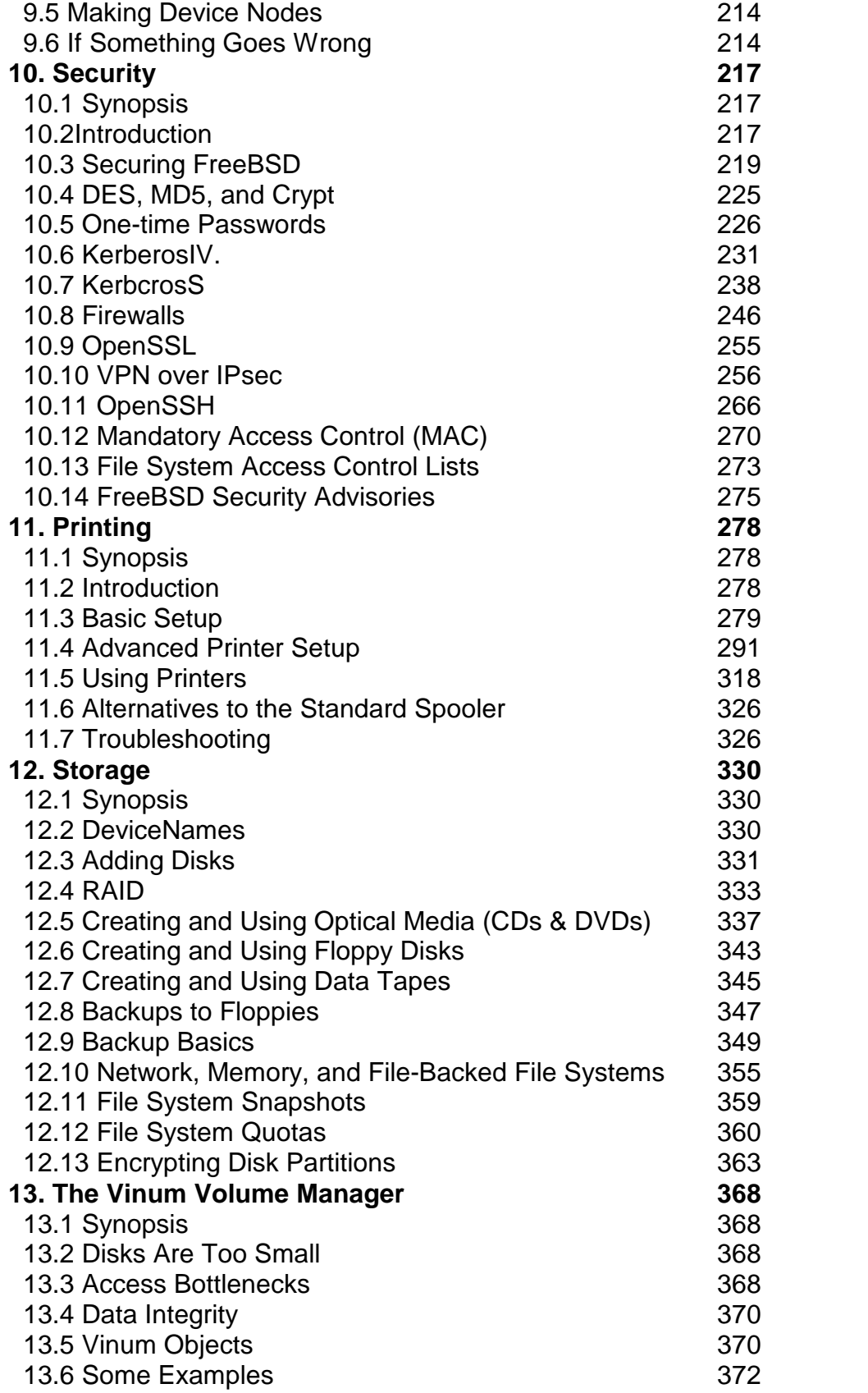

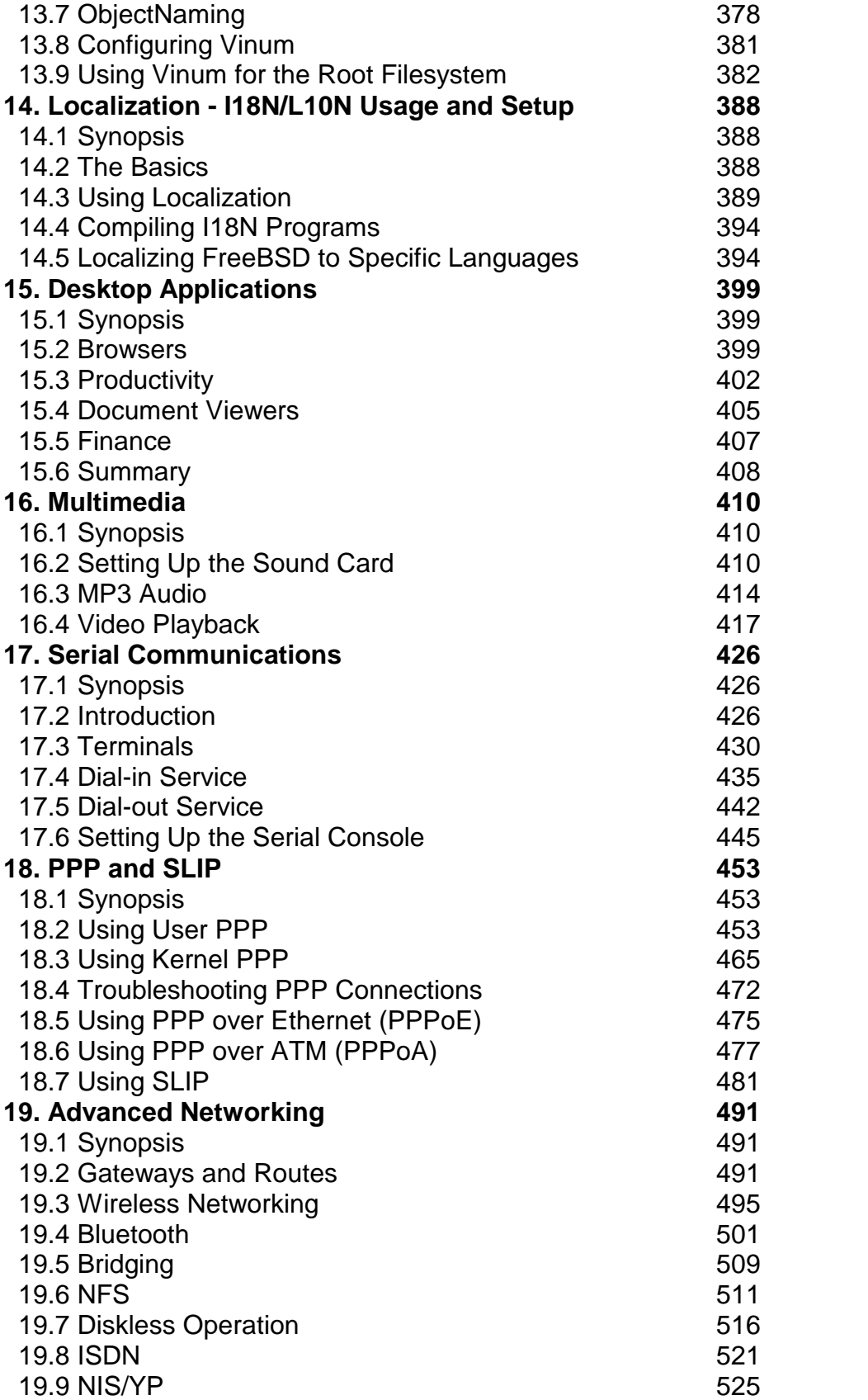

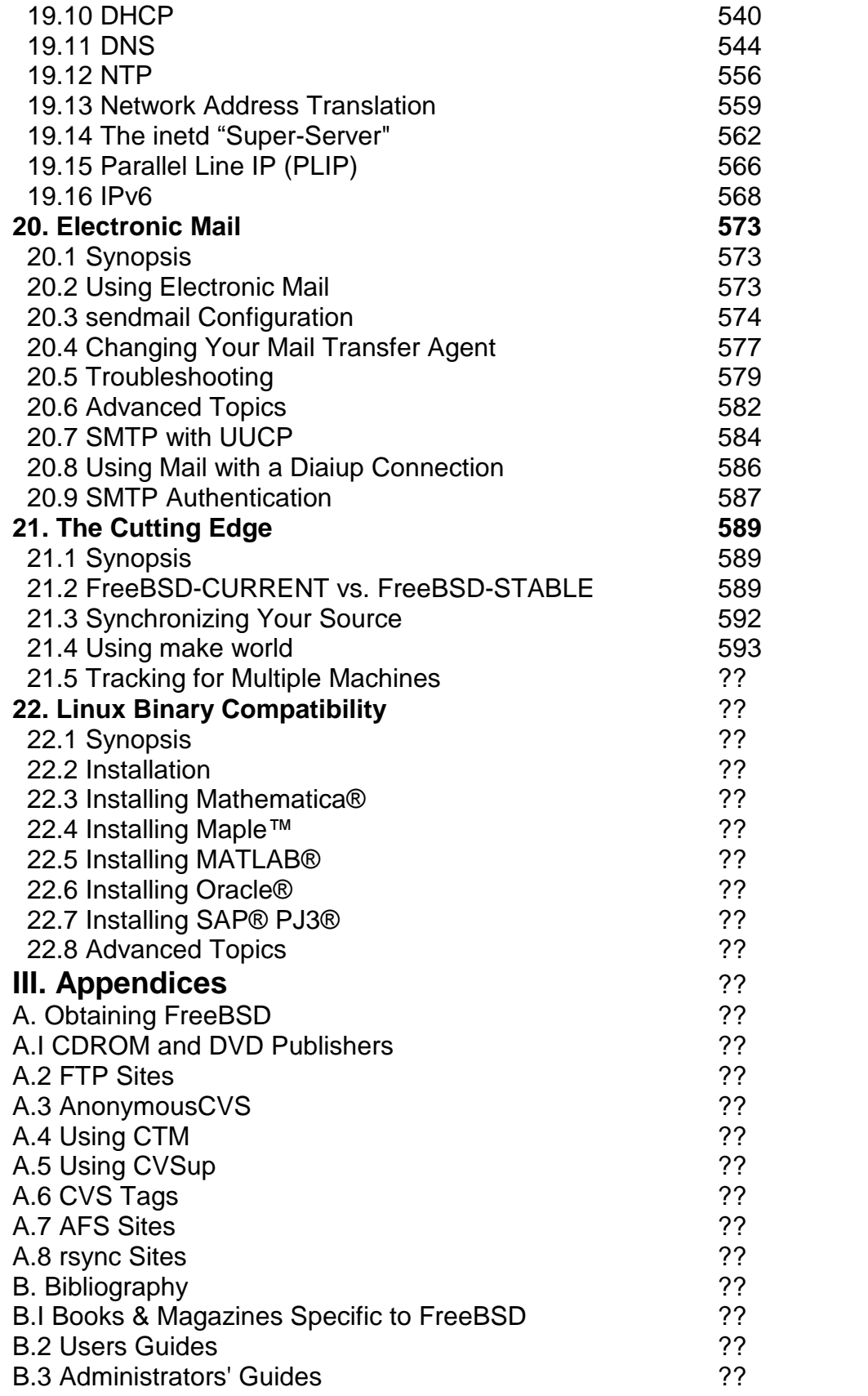

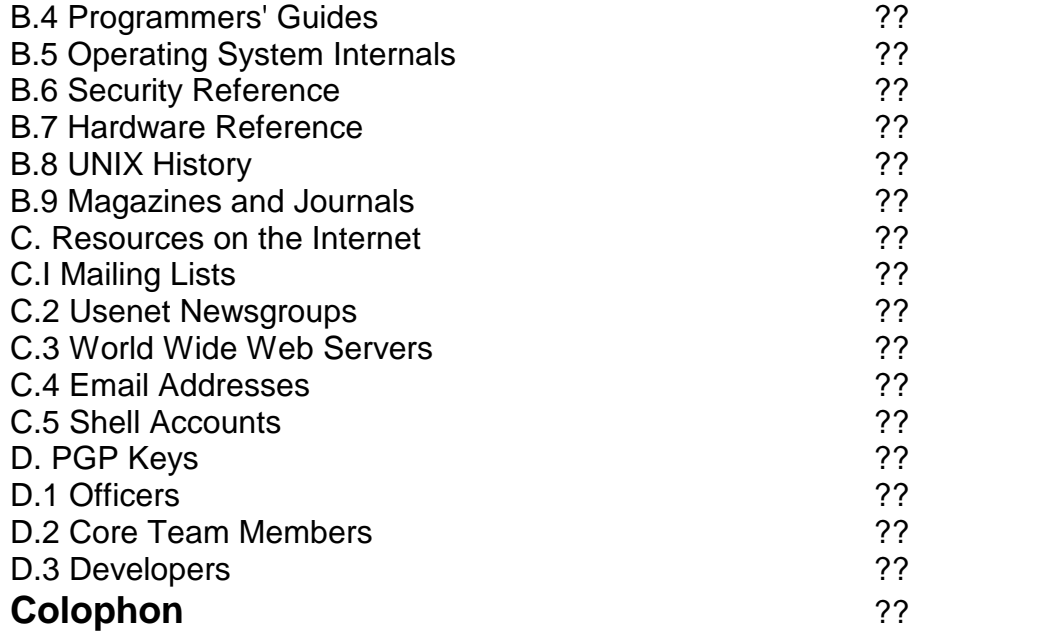